# **TINE Collaboration Meeting 2012**

If your software project team can eat more than two pizzas, then it is too large!

- Release 5.0 Requirements
- Properties and Devices
- Security
- DOOCS compatibility
- Supported Platforms and APIs (including Web)
- Central Services
- *Standard* servers
- Video system
- Peripheral Applications (watchdogs, etc.)
- Diagnostics and logging
- CDI, TICOM, + other low-level interfaces
- Documentation and Forums
- Distribution / Repositories

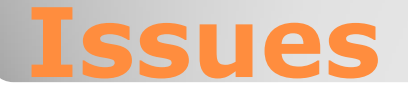

- protocol headers
	- new protocol headers => new major release !
- string lengths
- contract coercion
- · error codes
- supported data types
- **performance criteria**
- redirection / server groups
- hot-swapping / fail-over / redundancy
- configuration database
- . 'hooks' to additional services

# **Release 5.0 Requirements**

### • all client requests begin with a packet header:

#### \* Norief The top level header which defines the incoming data packet. \* \todo split totalSize away from the header. This will involve a good look \* at the routines in swaplib.c. The advantage of doing this is primarily to \* deal with a PktHdr with fields on a 4-byte boundary. The first two \* bytes of what has come in doesn't need to be a part of this header. BUT. \* splitting this off from the header has low priority. typedef struct  $/$ \* struct is passed over the net \*/ UINT16 totalSize;  $\frac{1}{2}$  total packet size in bytes (must match the bytes read) \*/ char userName[USERNAME SIZE]: /\*\*< caller name \*/

short tineProtocol;  $7**$  tine protocol level (modern: 6 for contracts, 4 for globals) \*/ UINT16 number;  $\frac{1}{100}$  ine version number (contracts) or number of incoming keywords (globals) \*/  $\blacktriangleright$  PktHdr: #define PKTHDR SIZE 22

#define SUB\_PROT\_LOCATION 18

#define LNKTBL HASH SIZE 211

#define REVISIONID(m,r)  $((m)*256 + (r))$ 

 $/$ \*\*

 $7 +$ 

圣  $*$ 

\* Ninternal

```
* \internal
```
\* Norief callback prototypes  $*$ 

```
typedef void (*TCBFCNP)(int.int);
typedef void (*XTCBFCNP)(int, int, void *);
```
And it"s been like this since the Isolde days !

## **Protocol Headers**

- . 'tineProtocol' field tells the server which tine protocol the client wants to speak!
	- A legacy server will respond with "illegal\_protocol" if the requested level is too high (or too low).
		- e.g.#1: release 4 client contacts release 3 server
			- client receive "illegal\_protocol" and tries again with release 3 headers
			- everyone is happy !
		- e.g. #2: release 3 client contacts release 4 server
			- server is willing to work with release 3 headers
			- everyone is happy !
	- *Note: a release 4 server is NOT willing to use release 2 headers !*

## **Protocol Headers: packet header**

#### Points:

- In order for backward/forward compatibility to work, the "tineProtocol" field must always be in the same spot in the packet header !
- So "user name" is always *16 characters* or less !
	- . Is this an issue ? (see 'String lengths' later).
	- (*actually not really true: just need byte 18 to point to the protocol level*)
- It"s probably time to split off the "totalSize" field from the header definition (or not?).
	- $\cdot$  totalSize is an unsigned short => maximum 65535 bytes
	- tine does its own packet reassembly => *not a problem*!
- This also happens in Java, but the incoming/outgoing byte streams are mapped into fields in a class
	- *Java does not have structures*
	- *Java does not have unsigned integers*

## **Protocol Headers: packet header**

#### Java:

```
public TRegHdr(byte[] data, int off, int len)
Θ
   \{ // prepare incoming ...
     int bytesread = 0;
     try
     Τ.
       ByteArravInputStream dinBuffer = new ByteArravInputStream(data, off, len) ;
       DataInputStream ds = new DataInputStream(dinBuffer);
       // overall message length:
                                                                 signed shorttotalSizeInBytes = Swap.Short(ds.readShort()); \leftarrowbytesread = 2;
       Arrays.fill(bstr, (byte)0);while (bytesread < hdrSizeInBytes)
         ds.read(bstr, 0, 16);
         username = (new String(bstr)) . trim();
         tineProtocol = Swap.Short(ds.readShort());
         revisionId = Swap.Short(ds.readShort());
         bytesread += 20;
       ds.close();
       dinBuffer.close();
     -3
     catch (IOException e)
     \left\{ \right.e.printStackTrace();
       MsgLog.log("TReqHdr", e.toString(), TErrorList.code failure, e, 0) ;
```
## **Protocol Headers: packet header**

#### MTUs

- Response (server -> client)
	- *settable*: 512 -> 64 K
	- *default* : 1472
- Request (client -> server)
	- settable only in C and only at compile time
	- default: 1472
	- some builds (NIOS) had 1000 bytes
	- note: client requests *rarely* send large data sets to server !
	- => *also allow this to be settable* ! ◦ (and fix the java code)

# **Maximum Transport Unit**

#### Subscription Header from client

- can be *packed* (*multiple requests in a packet*)
- any packet reassembly (due to long input data) **must** recognize the contract !

```
4 + 4* Ninternal
* Norief Contract header struct
ag.
* struct is passed over the net : tineProtocol 6 (in)
*typedef struct subscription
                           /**< total message size in bytes */
 UINT16
           msgsize;
 UINT16
           extsize:
                           /**< extended string space */
 UINT16
                           /**< maximum transport unit for incoming data */
           mtu:
 UINT16
           numblks:
                           /**< total number of message blocks */
 UINT16
           blknum:
                           \times**< block number of this message */
 UINT16
                           7** block id */
           id:
                           /**< requested transfer mode (e.g. CM TIMER, CM DATACHANGE) */
 short
           mode;
 short
           blkid:
                           /** (incremented) block id */
 UINT32
           pollingInterval;/**< requested polling interval in msec */
 UINT32
           starttime:
                           \overline{1} /**< UTC starttime of the contract (sent from client) */
 CONTRACT contract:
                           7**< contract request */
} SubInfoPkt:
                                                                      212 bytes
```
#define SUBINFO\_SIZE (8\*2+2\*4+CONTRACT\_SIZE) #define SUB\_MODE\_LOCATION (PKTHDR\_SIZE<sup>-</sup>+ 8)

# **Protocol Headers: subscription**

#### • The contract structure:

- together with input data uniquely specifies the *call* !
- EqmDeviceName ends with "&" => use extended string space.

```
/**
 * \rightarrow internal
 * Norief Contract input header for protocol level 6
 * structure is passed over the net
 美
 */
typedef struct
         EqmProperty[PROPERTY_NAME_SIZE]; /**< requested property */
  char
          EqmDeviceName[DEVICE_NAME_SIZE]; /**< requested device */
  char
          EqmName[EQM_NAME_SIZE];
                                             /**< requested local eqm name */
  char
  UINT32 EqmSizeIn;
                                             /**< input data size */
  UINT32 EqmSizeOut;
                                              /**< output data size */
  BYTE
         hEqmName;
                                              \overline{X**} handle to eqm name (unused) */
  BYTE
                                              \times**< requested access (CA_READ etc) */
          EqmAccess;
         EqmFormatIn;
  BYTE
                                              /**< input data format */
                                            \times**< output data format */
  BYTE
         EqmFormatOut;
         strTagIn[TAG_NAME_SIZE];<br>strTagOut[TAG_NAME_SIZE];
                                          /**< input data tag */<br>/**< output data tag */
                                                                                       188 byteschar
  char
} CONTRACT;
#define CONTRACT_SIZE (PROPERTY_NAME_SIZE+DEVICE_NAME_SIZE+EQM_NAME_SIZE+4*2+4*1+2*TAG_NAME_SIZE)
```
## **Protocol Headers: CONTRACT**

### A request from a client contains:

- PktHdr (the incoming packet header)
	- gives total number of bytes in the request
- N x the following:
	- $\cdot$  where N = number of packed requests
	- SubInfoPkt (subscription request)
	- *extended string space* if any (long device names)
	- *input data*
- keep looping until the total number of bytes have been read.

 $\cdot$  most of the time :  $N = 1$ 

# **Protocol Headers: the Request**

#### • producer header (what the client sees)

```
/**
 * \rightarrow internal
 * \brief producer header struct (reply to client)
 -ag
 * struct is passed over the net : tineProtocol 6 (out)
 -ag
 *typedef struct
  UINT16 msgsize;
                              \times**< message size in bytes */
                             \times**< supplied by the consumer upon registration (con tbl id) */
  UINT16 subId:
  UINT16 CompletionCode: /**< return completion code from the eqm */
  UINT16 numblks; \overrightarrow{***} total number of message blocks \overrightarrow{**}UINT16 blknum:
                               \frac{1}{2} /**< block number of this message */
  UINT16 mtu:
                               \frac{1}{2} \frac{1}{2} \frac{1}{2} \frac{1}{2} \frac{1}{2} \frac{1}{2} \frac{1}{2} \frac{1}{2} \frac{1}{2} \frac{1}{2} \frac{1}{2} \frac{1}{2} \frac{1}{2} \frac{1}{2} \frac{1}{2} \frac{1}{2} \frac{1}{2} \frac{1}{2} \frac{1}{2} \frac{1}{2} \frac{1}{2} \frac{1}{2} UINT16 EqmFormat;
                             \rightarrow **< format of returned data */
  UINT16 counter:
                               \frac{1}{4} subscription counter (how much is left) */
  UINT16 tineProtocol:
                               \frac{1}{2} /**< tine protocol level */
  UINT16 xferReason:
                               \times**< transfer reason flag (one of the CX codes above) */
  UINT32 ClnStarttime;
                                \frac{1}{2} supplied by the consumer upon registration (@ byte 20)*/
  UINT16 stssize:
                                \frac{1}{2} and \frac{1}{2} are of error/status string space */
  UINT16 stscode:
                               /**< access status code */
  UINT32 timestamp:
                            /**< data timestamp */
  UINT32 timestampUSec: /**< usec fraction of data timestamp */
  UINT32 userstamp;
                             \times \times application setable data stamp \cdotUINT32 sysstamp;
                               /**< svstematic data stamp */
} PrdrHdr:
#define PHDR_SIZE (12*2+5*4)<br>#define PMTU(m,np,tp) (DGMTU(m,np,tp) - ((tp) == 5 ? PHDR5_SIZE : PHDR_<del>OIZE) - sizeoi(</del>UINT16))
#define PHDR SIZE (12*2+5*4)#define PHDR STTM OFFSET 20
```
#define PHDR PROT OFFSET 16 #444444 DUDD CTCCTT OFFORT 04

## **Protocol Headers: the Reply**

#### • A reply from a server contains:

- totalSizeInBytes as int16
	- (n.b. for CF\_STREAM: as int32)
- N x the following:
	- PrdrHdr (returned producer header)
	- *associated data* if any
	- *status string* if any (up to 192 bytes)
- Keep looping until totalSizeInBytes has been handled.
- Note: packet reassembly vs. packed responses
	- $\cdot$  large data set: N = 1 and many packets
	- but: *several contracts returning '1 float' can be packed!*

# **Protocol Headers: the Reply**

#### Some examples …

- *a write command* :
	- · no returned data !
	- $\cdot$  success  $\Rightarrow$  just the PrdrHdr
	- $\cdot$  failure => PrdrHdr + status string
- *a read request* (success) :
	- PrdrHdr
	- $\cdot$  the data
- *a read request* (failure) :
	- PrdrHdr
	- status string
- *a read request* (status != 0 + CE\_SENDDATA) :
	- PrdrHdr
	- the data
	- status string

# **Protocol Headers: the Reply**

## • Additional information in request (PktHdr)?

- caller pid ? why ?
- others IDs ?
	- client application "*type*" ?
		- script, MatLab, middle layer, GUI, etc.
		- How to determine this ?
- *endianness* flag ?
	- or stick with little endian ?
- character encoding flag ?
	- or use UTF8, stick with ascii ?
- anything else ?
- reserved space ?

typedef struct /\* struct is passed over the net \*/ UINT16 totalSize; /\*\*< total packet size in bytes (must match the bytes read) \*/ char userName[USERNAME SIZE]; /\*\*< caller name \*/ short tineProtocol; /\*\*< tine protocol level (modern: 6 for contracts, 4 for globals) \*/ UINT16 number; /\*\*< tine version number (contracts) or number of incoming keywords (globals) \*/ PktHdr: DISTING OTHE

### Additional Information in Subscription ?

- use contract tag/id for reassembly packets ?
	- instead of repeating the CONTRACT
	- saves repeating 188 bytes of the **mtu** size
	- *n.b.* only need reassembly when *sending* a large data input set.
	- not worth the bother ?
- anything else ?

#### Additional Information in CONTRACT ?

- supply input/output data sizeInBytes ?
	- data size + format do not always *uniquely* determine size in bytes for some data types !
		- CF\_STRING, CF\_AIMAGE + other adjustable length data types (and structures that contain them)!

◦ the data "tag" is currently (mis-)used for this info.

- *Maybe*: sizeInBytes and sizeInElements ?
- extended string space for property names ?

### Additional information in reply header ? • as in CONTRACT: need number of elements ! ◦ anything else ?

#### tvpedef struct

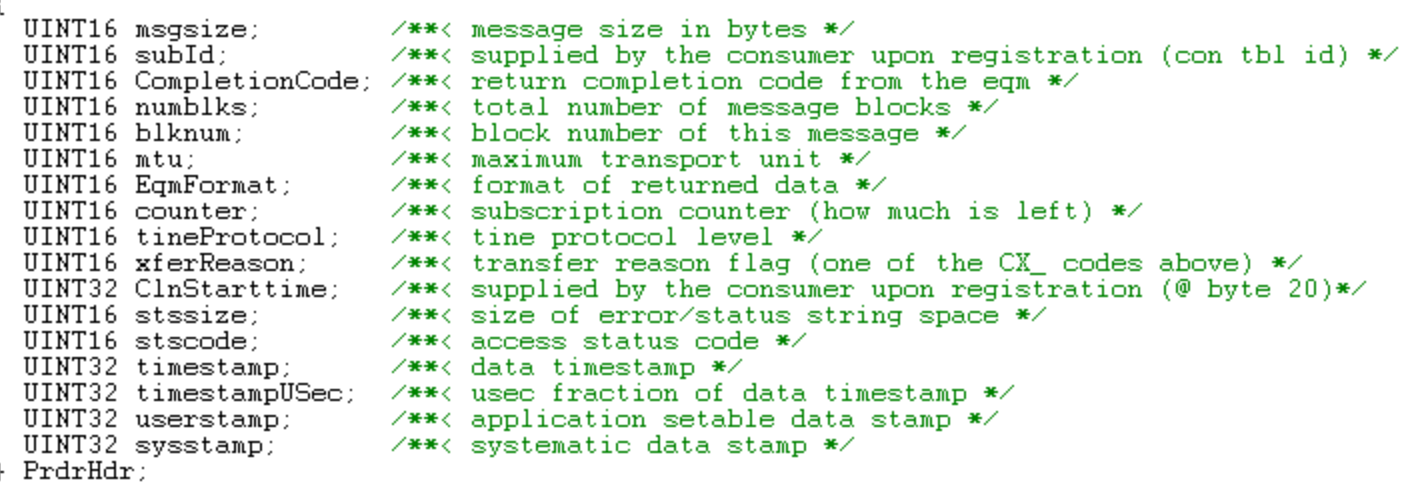

Relevant string lengths in these headers:

- DEVICE\_NAME\_SIZE: 64 bytes
	- the registered device name length!
		- queries usually ask for a list of NAME64 items
	- BUT: can use extended space (up to 1024 bytes)
		- e.g. requesting a "list" of names as in "cdiDev1,cdiDev2,cdiDev3,…" or "motor1,motor3,motor5,…"
		- Using "DeviceName" as a free parameter to supply e.g. a file path
- PROPERTY\_NAME\_SIZE: 64 bytes
	- the registered property name length!
	- no extended string space option
- EQM\_NAME\_SIZE: 8 bytes
	- the 'local' equipment module name
	- historically only 6 characters (NODAL!) have even been used.
- TAG\_NAME\_SIZE: 16 bytes
	- $\cdot$  For tagged structures, bitfields,  $+$  some 'other' cases
- USERNAME\_SIZE: 16 bytes
	- parallels the FECNAME\_SIZE
	- has always been enough, BUT:
		- Windows users name can be 20 characters

## **Release 5.0: string lengths**

Are these OK ?

#### • FEC address structure: ◦ a FEC manages 1 or more EQM ◦ an EQM is the internal representation of a device server

```
\mathbb{Z}^* these macro re-definitions of the IPX address fields will make sections of the code easier to read \ast\mathbb{Z}#define MMFhwnd IPXImmediateAddress
#define PIPEsck IPXNetwork
#define PIPEerr IPXNode[0]
7 +* \rightarrow internal
 * \brief structure which contains the FEC address information
 * The TINE library uses this structure for internal caches.
 * Sent to and received from the ENS
 * \note struct is passed over the net (64 bytes)
 美
 *typedef struct
K.
  char fecName[FEC_NAME_SIZE]; /**< FEC name */
  BYTE IPXNetwork[4]; 7*** IPX addr info (or internal) */
  BYTE IPXNode[6]; /**< IPX addr info (or internal) */<br>BYTE IPXImmediateAddress[6]; /**< IPX addr info (or internal) */
  char IP[ADDR_SIZE];<br>
char IPh_addr[4];<br>
\frac{1}{100}<br>
\frac{1}{100}<br>
\frac{1}{100}<br>
\frac{1}{100}<br>
\frac{1}{100}<br>
\frac{1}{100}<br>
\frac{1}{100}<br>
\frac{1}{100}<br>
\frac{1}{100}<br>
\frac{1}{100}<br>
\frac{1}{100}<br>
\frac{1}{100}<br>
\frac{1}{100}<br>
\frac{1}{100}<br>

P FeeDataStruct;
#define FECDATASTRUCT_SIZE (FEC_NAME_SIZE+16+16+4+3*4)
```
## **Release 5.0: addresses**

## EQM address structure

◦ principal addressable information:

#### \* Ninternal \* \brief structure which is used to map a EqmContext/ExportName to a FecName/EqmName.

\* The client uses EqmContext and Export name to address the FEC.

- \* TINE internally uses the FecName and the Equipment name.
- \* The TINE library uses this structure for internal caches.
- \* Sent to and received from the ENS
- \* \note struct is passed over the net (104 bytes) æ.

#### typedef struct

**/\*\*** 

 $*$ 

```
€
  char FecName[FEC NAME SIZE];
 char SubSystem[SUBSYSTEM_NAME_SIZE]; /**< sub-system name */
 char ExportName[EXPORT NAME SIZE]; /**< Export Name */
 char EqmName[EQM_NAME_SIZE]. /**< Equipment name */<br>char EqmContext[CONTEXT_NAME_SIZE]; /**< EqmContext */
} ExpDataStruct:
```
# $\times$ \*\*< FEC Name \*/

#### ◦ additional FEC information:

(not important for client server communication)

char os[FEC OS SIZE]; char desc[FEC\_DESC\_SIZE]; char loc[FEC\_LOCATION\_SIZE]; char ver[FEC\_VERSION\_SIZE]; char hdw[FEC\_HDW\_SIZE]; char resp[FEC\_RESP\_SIZE]; } FecInfoStruct;

typedef struct  $/*$  new  $*/$ 

## **Release 5.0: addresses**

### • Relevant string lengths in these structures

- FEC\_NAME\_SIZE: 16 bytes
	- parallels USERNAME\_SIZE
- ADDR\_SIZE: 16 bytes
	- semi-redundant if IP addr as byte representation also present
- SUBSYSTEM\_NAME\_SIZE: 16 bytes
- CONTEXT\_NAME\_SIZE: 32 bytes
	- n.b. does NOT appear in protocol headers!
- EXPORT\_NAME\_SIZE: 32 bytes
	- n.b. does NOT appear in protocol headers!

# **Release 5.0: string lengths**

#### **IPv4**:

- 4 bytes
- string representation: e.g. "131.169.151.47" (16 chars)
- **IPv6**:
	- 16 bytes
	- string representation: e.g. "2001:0db8:85a3:0000:0000:8a2e:0370:7334" (40 chars)
	- 64-bit network prefix + 64-bit interface id
- **IPv4** to **IPv6** mapping
	- hybrid dual-stack (hybrid sockets)
	- 80 "0" bits + 16 "1" bits + remaining 32 IPv4 bits
	- "0000:0000:0000:0000:0000:ffff:83a9:972f" OR
	- "::ffff:83a9:972f" OR
	- "::ffff:131.169.151.47"
- Tunneling
	- IPv4 only hosts communicating with IPv6 only hosts

# **Release 5.0: IPv6 support**

```
• Proposed FEC typedef struct
 address 
 structure:
```
- no real IPX support
- inetProtocol:
	- UDP, TCP, …
	- UCPv6, TCPv6, …

◦ 96 bytes (was 64 bytes)

```
/* definitions for future release: */
 BYTE IpxNet[4]:
 BYTE IpxNode[6];
 BYTE IpxImmAdr[6];
} IpxAdr:
typedef union
{ /* 16-bytes */
  BYTE ipv6[16];
  BYTE ipv4[4];
  IpxAdr ipx;
P FecNetAdr:
tvpedef union
{ /* force 8-byte size */
  HUND wndMmf ·
  SOCKET sckPipe:
 BYTE reserved[8];
} FecLolAdr:
7 + 4* \internal
  Norief structure which contains the FEC address information
 ¥.
  The TINE library uses this structure for internal caches.
 ₩
  Nnote struct is passed over the net (96 bytes)
 姜
typedef struct
 char fecName[FEC_NAME_SIZE]; /**< FEC name */
  FecNetAdr netAdr.
                                7** network addr info */FecLolAdr lolAdr:
                                \overline{1} /**< local addr info (pipe, mmf) */
  char strAdr[40]:
                                7** addr info as string */
  SINT32 portOffset;
                                7**< port offset */
  SINT32 inetProtocol;
                                \overline{7***} inet protocol type */
  SINT32 tineProtocol:
                                \times**< tine protocol level */
  SINT32 reserved:
                                /**< reserved integer */
} FecAddrStruct:
```

```
#define FECADDRSTRUCT_SIZE (FEC_NAME_SIZE+16+8+40+4*4) /* 96 bytes */
```
# **Release 5.0: IPv6 support**

- Considerations:
	- how much *hybrid* support ?
		- a server listens on **IPv6** *OR* **IPv4** sockets but not both, etc.
		- · use 'hybrid sockets' ?
	- this will also affect the *ipnets* access lists
	- how best to be **IPv6** ready ?

# **Release 5.0: IPv6 support**

#### Currently:

- C-Lib and Java Lib transfer ascii 1-byte chars over the net.
- Java Lib API uses unicode char strings.
- C-Lib API uses ascii char strings.
	- BUT VB 6, .NET, MatLab, etc. wrappers use unicode.
- most applications are unaware that they are NOT using unicode unless they try to pass e.g. Japanese characters.
- switch to UTF-8 ?

## **Release 5.0: character sets**

### Currently all strings are transferred as ascii characters  $(1 \text{ char} = 1 \text{ byte})$ UTF8:

- represent all characters in unicode
- variable width encoding
- backward compatible with ascii
- no endianness or byte-order mark problems

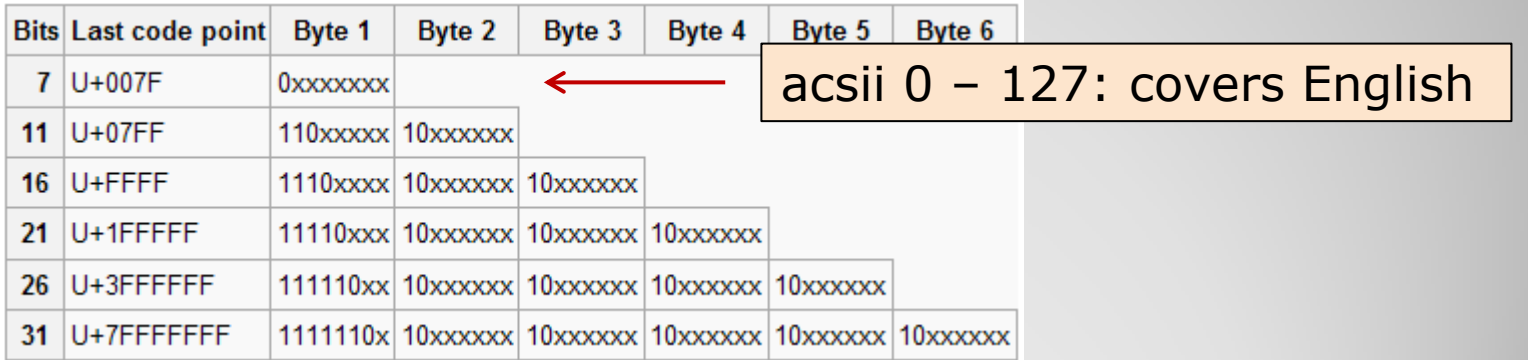

## **Release 5.0: character sets**

#### encode/decode all string data as UTF-8 ?

- also: exposed *names* such as Device Name, Property Name, Context, etc.
- file i/o: convert to locale settings?
- transferred data
- existing APIs remain unchanged.

# **Release 5.0: UTF-8 support**

#### Servers can steer *inelegant* client requests in the right direction.

- BUT the 'steering' information needs to be registered !
- SetMinimumAllowedPollingInterval()
- RegisterPropertyInformation(,,, access, array\_type, ,,redirection)
	- $\cdot$  array type = CA CHANNEL
		- enforce MCA acquisition
	- $\cdot$  access = CA\_NETWORK
		- enforce multicast access
		- also blocks synchronous calls
	- $\cdot$  access = CA STATIC
		- block monitors
	- $\cdot$  access = CA\_NOSYNC
		- block synchronous polling
		- automatic start of client side listener?
	- $\cdot$  redirection  $I = N \cup I$ 
		- requests to this property go to another server
	- $\cdot$  data type = registered structure
		- access of a structure field will return entire structure
- RegisterMultiChannelGroupDevice()
	- alternative to CA\_CHANNEL for strict OO devices
- RedirectDeviceName(,, redirection)
	- $\cdot$  redirection  $!=$  NULL
		- requests to this device go to another server

## **Release 5.0: contract coercion**

Relevant "*hand-shaking*" status codes:

◦ *caller should never see these* !

- FEC/Server steering:
	-
	-
- property steering:
	-
	-
	-
	-
	- server\_redirection < redirect request
	-
	-
	-
- device steering:
	-
	- server\_redirection < redirect request
- invalid protocol < establish communication protocol
- invalid interval < establish polling interval
- get\_subscription\_id < listen for multicasts
- property\_is\_mca < provide index to MCA
- reset\_mca\_property  $\cdot$  information static  $\cdot$  stops polling of static data
	- information\_static < stops polling of static data
	-
- async\_access\_required < block synchronous acquisition
- mcast\_access\_required < require multicast access
- has structure tag  $\cdot$  ield has underlying structure
- data\_not\_local < wildcard device is not local
	-

## **Release 5.0: contract coercion**

- What are we trying to *avoid*?
	- sending same data set to a long list of clients !
		- CA\_NETWORK
	- inefficient/counter productive polling intervals
		- property is being scheduled at a high rate
		- set minimum polling interval
	- single element acquisition of a known multi-channel array
		- CA\_CHANNEL
	- single field acquisition of a known structure
	- polling/monitoring static information
		- CA\_STATIC
		- e.g. the units are "Amperes" and they aren"t going to change!
	- synchronous polling of something that should be monitored
		- CA\_NOSYNC
	- anything else ?

# **Release 5.0: contract coercion**

#### • error codes/status codes < 512 are deemed "*systematic*"

- not all "errors" or "exceptions" !
- some are *ancient* (date back to the Isolde days)
	- . need the 'tdc\_' prefix ?
- some are for *handshaking*
	- *n.b.* error codes from a dispatch routine run thru a validator !
- some are informational
	- CE\_SENDDATA
		- e.g. has\_query\_function
- some indicate "*link*" or network errors
- some indicate "*call*" errors
- do we need more structure in this?
- prune unnecessary codes ?
- any obvious missing codes ?

## **Release 5.0: error codes**

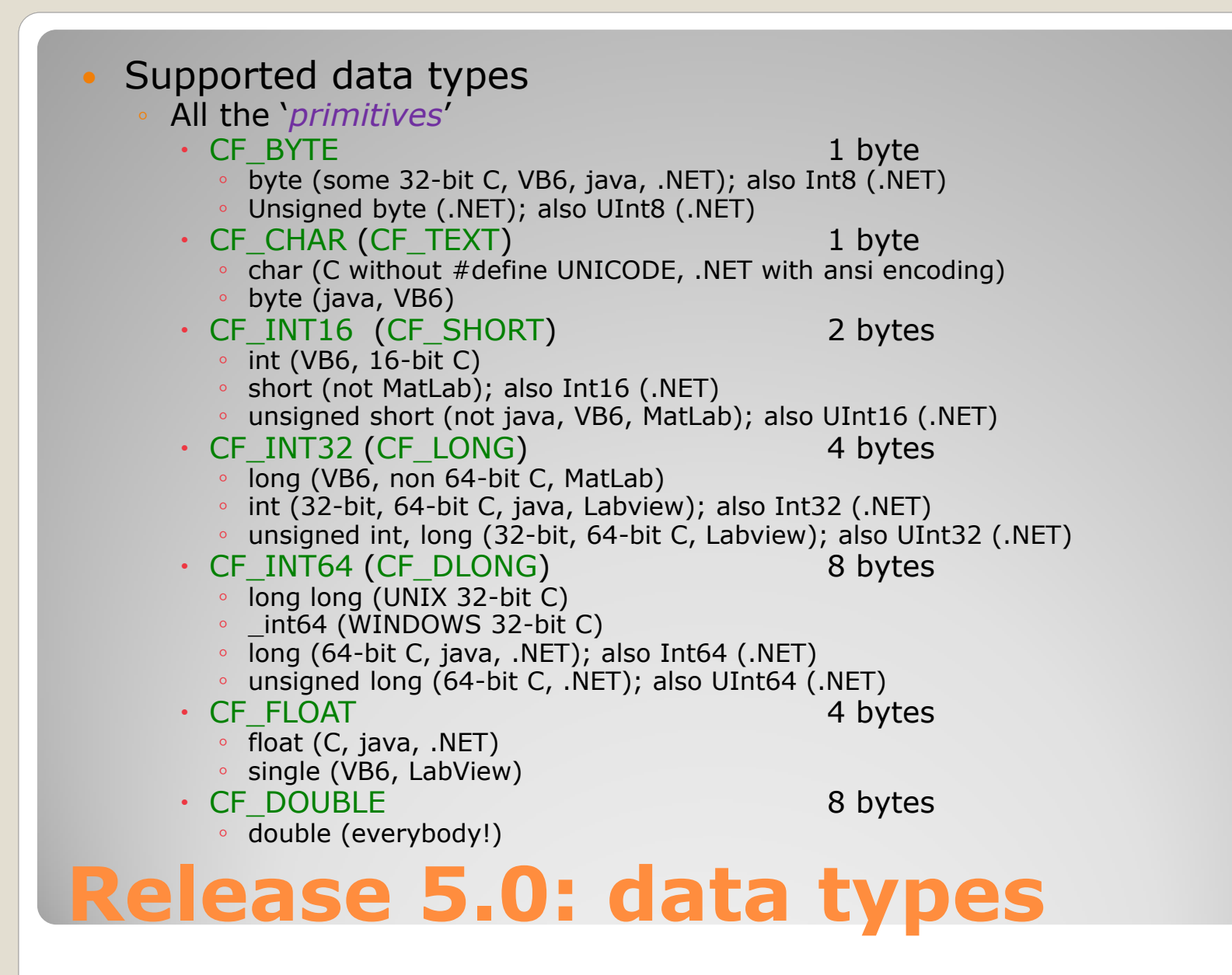

#### Primitives

- do we need explicit 'unsigned' definitions?
	- it"s "*only*" a matter of interpretation at the end points, BUT you have to know a priori how to interpret!
- or: just "*do a java*" and claim everything is signed
	- and leave the developer to his tricks…
- *note:* "STRING" is NOT a primitive !

## **Release 5.0: data types**

#### • String types

- CF\_CHAR (CF\_TEXT)
	- (an array of) 1-byte characters
	- . i.e. a string
- CF\_NAME8, CF\_NAME16, CF\_NAME32, …CF\_NAME64
	- (an array of) fixed-length (i.e. fixed capacity) strings
	- very good for querying lists
	- very efficient to traverse
- CF\_STRING
	- (an array of) mutable strings
	- *in C this corresponds to an array of pointers !*
- CF\_KEYVALUE
	- (from the doocs world)
	- parallels CF\_STRING
	- (an array of) mutable strings of the form "key: value"
- CF\_XML
	- (from the doocs world)
	- parallels CF\_TEXT

# **Release 5.0: data types**

#### Compound Data Types

- doublets
	- e.g. CF\_LTINT, CF\_DBLDBL, CF\_INTINT, CF\_NAME32I, etc.
- triplets
	- e.g. CF\_FLTFLTINT, CF\_NAME64DBLDBL, etc.
- quads
	- e.g. CF\_ADDRESS, CF\_FILTER, etc.
- special
	- e.g. CF\_SPECTRUM, CF\_IMAGE, etc.
	- Header + designated length of some other type (each element in an array of these has the same length)
- adjustable length
	- e.g. CF\_ASPECTRUM, CF\_AIMAGE, etc.
	- $\cdot$  Header + adjustable length of some other type (each element in an array of these can have a different length)
- systematic
	- e.g. CF\_HISTORY
- (almost) complete overlap with DOOCS data types
- *remove deprecated types !*
	- e.g. CF\_DBLINT only ever made sense on MSDOS

## **Release 5.0: data types**
#### tagged structures

- can contain any other data type
	- except CF\_HISTORY
	- can also contain "adjustable" types
- can be nested

#### ◦ best practice: use primitives and don"t nest too deeply

- $\cdot$  . NET:
	- has structures
	- if structure is "blitable" (all primitives) then the block of memory is easily accessible and handled more efficiently.
- $\cdot$  Matl ab:
	- Essentially composed of (arrays of) char, long, and double
- (first order) fields can be read (but not written) independently
	- BUT entire structure is always delivered.
	- do we need to read nested fields independently ?
- "tag" and "field" names are limited to 16 characters
	- **is this a problem?**
	- $\cdot$  note: accessing a field => request <property>.<field>
	- $\cdot$  restrict <property> length to 64 16 characters if data type = CF STRUCT?

# **Release 5.0: data types**

### Bitfields

- Applies only to 'integer' types
	- CF\_BITFIELD8, CF\_BITFIELD16, CF\_BITFIELD32, …
- can be used to enumerate bits
- can also give names to "fields" of bits
- can read any field independently
- WRITE commands pass the data sent to the dispatch handler as is.
- How to WRITE bits (bit fields) independently?
	- Somehow pass the "field" or field mask to the dispatch?
- Note: the .BIT.x *meta*-properties have some overlap here.

# **Release 5.0: data types**

#### Tweaking Performance

- Quality of Service
	- UDP, TCP, STREAM, PIPEs and MMFs
- threads
	- $\cdot$  priorities
- default settings
	- LAZY vs. EAGER scheduling
	- flow control parameters for UDP
	- **thread priorities and synchronization**
	- deadbands, timeouts
	- lingering canceled contracts
	- default table lengths
		- client, contract, connection tables …
		- resources\_exhausted ?
		- use ArrayLists in java after all ?
- bottlenecks ?
	- $\cdot$  eqm dispatch is synchronized
		- but can run on separate thread if needed (other calls would get "operation\_busy" rather than a 'link\_timeout').
		- can also return 'not ready'
		- Can optionally synchronize with the background dispatch.
- Other issues?

## **Release 5.0: performance issues**

#### Redirection:

- from any /context/server/device[property] to any other /context/server/device[property].
	- requires 'status string' to be up to 192 bytes.
	- no "*long*" device name allowed here!
- Group Equipment Name Server (GENS)
	- redirects the device entries in its database to the appropriate target server.
	- needs device "metric" if the device order is important
	- Can apply device name pre- and post-fixes to avoid device name collisions if necessary.

#### Archive System

- central archive redirects back to device server for "local" history information
- device server redirects to central archive of ".ARCH" metaproperties
- redirection issues?

## **Release 5.0: redirection/groups**

### • hot swapping devices

◦ use

- RegisterDeviceName(), AssignNumDevices(), SetSizeDeviceCapacity()
- should call ResetMultiChannelProperty() if hot swapping a device within an MCA
- any issues ?
- adding/editing settings *on-the-fly*
	- local histories
	- alarm watches
	- units, max/min settings
		- additions/edits are currently "*volatile*".
		- · save the changes ?
			- there"s not always a config file!

# **Release 5.0: hot swapping**

#### Software failover of device server

- *2 servers with identical functionality*
	- e.g. /PETRA/Idc.OR08 and /PETRA/Idc.OR19
	- one is declared master
		- Registers itself a 2nd time with a "common" name
		- e.g. as /PETRA/Idc
	- one is declared slave
		- monitors the master
- failure of master: triggers the slave to register as master
- return of real master: should resume its role!
- running client will experience a down time on the order of minutes.
- "*best source*" scheme (vs. load balancing scheme).
- Should this be configurable?
	- e.g. best source or load balancing

# **Release 5.0: failover**

• Configuration options

- *Clients need to resolve addresses* !
	- without **ENS** (Equipment Name Server)
		- run in stand-alone mode (TINE\_STANDALONE=TRUE)
			- use the 'dynamic' cache
			- explicit instruction NOT to use the ENS
		- use a "local" database repository
			- TINE\_HOME points to it
	- with **ENS**(es)
		- need to "find" the **ENS**(es)
			- TINE\_HOME -> cshosts.csv (contains known address)
			- TINE ENS specifies it
			- DNS + "tineens"
			- multicast: 'ENS where are you?'
			- assign via API
	- any other ideas?

### Configuration options

- servers can register all info via API
	- and some do !
		- all doocs servers
		- epics2tine
		- tango2tine
		- $\circ$  etc.
- else
	- FEC\_HOME points to FEC database repository
	- can use xml as database (fec.xml) or .csv files.
	- can also use API registration as well.
- but
	- save-and-restore only uses .csv files
	- and uses the FEC\_HOME repository
- any issues ?

- csv File configuration
	- **FEC\_HOME** points to repository
	- fecid.csv found there : FEC name and port
		- · issues with fecid.csv?
	- each registered equipment module (EQM) has a subdirectory given by its process-'local' EQM name (6 characters)
		- e.g. ./BLMEQM
		-
		-
		-
		-
		- exports.csv : export (server) name, property info
		- devices.csv : device names + info
		- users.csv : allowed users (and groups)
		- history.csv : local history info
		- alarms.csv, almwatch.csv : alarm system info
		-
		- ipnets.csv : allowed net addresses
		- + <*property*>-users.csv, <*device*>-users.csv, etc.
		- + save-and-restore files
	- backward compatibility:
		- also see if these files exist directly under FEC\_HOME area !

#### • exports.csv

- spreadsheet like
	- focus on: exported property information
	- $\cdot$  = > no hierarchy !
	- some column-repeated information:
		- *context*, *export name*, *number devices*, etc.
	- max, min, units now parsed from description
		- Provide extra optional columns ?
			- MAX, MIN, UNITS, XMAX, XMIN, XUNITS ?
- fec.xml
	- is hierarchical
	- same tags as .csv columns
	- all info in 1 large file
		- a bit more cumbersome to auto-update
		- no possibility of e.g. inserting a history.csv file 'under' a server.

- dynamic cache location ?
	- use an environment variable ?
	- current defaults:
		- Win32: %SystemDrive%:\tine\cache
		- unix: /var/tmp/tine/cache
			- but this is cleared on reboot of host
			- check for /var/tine/cache (with o:rw)?

### • hooks to additional resources? ◦ currently: hook for external fd (sockets) sets ◦ Others ?

e.g. a hook for a real-time delay : rtdelay() ?

## **Release 5.0: hooks**

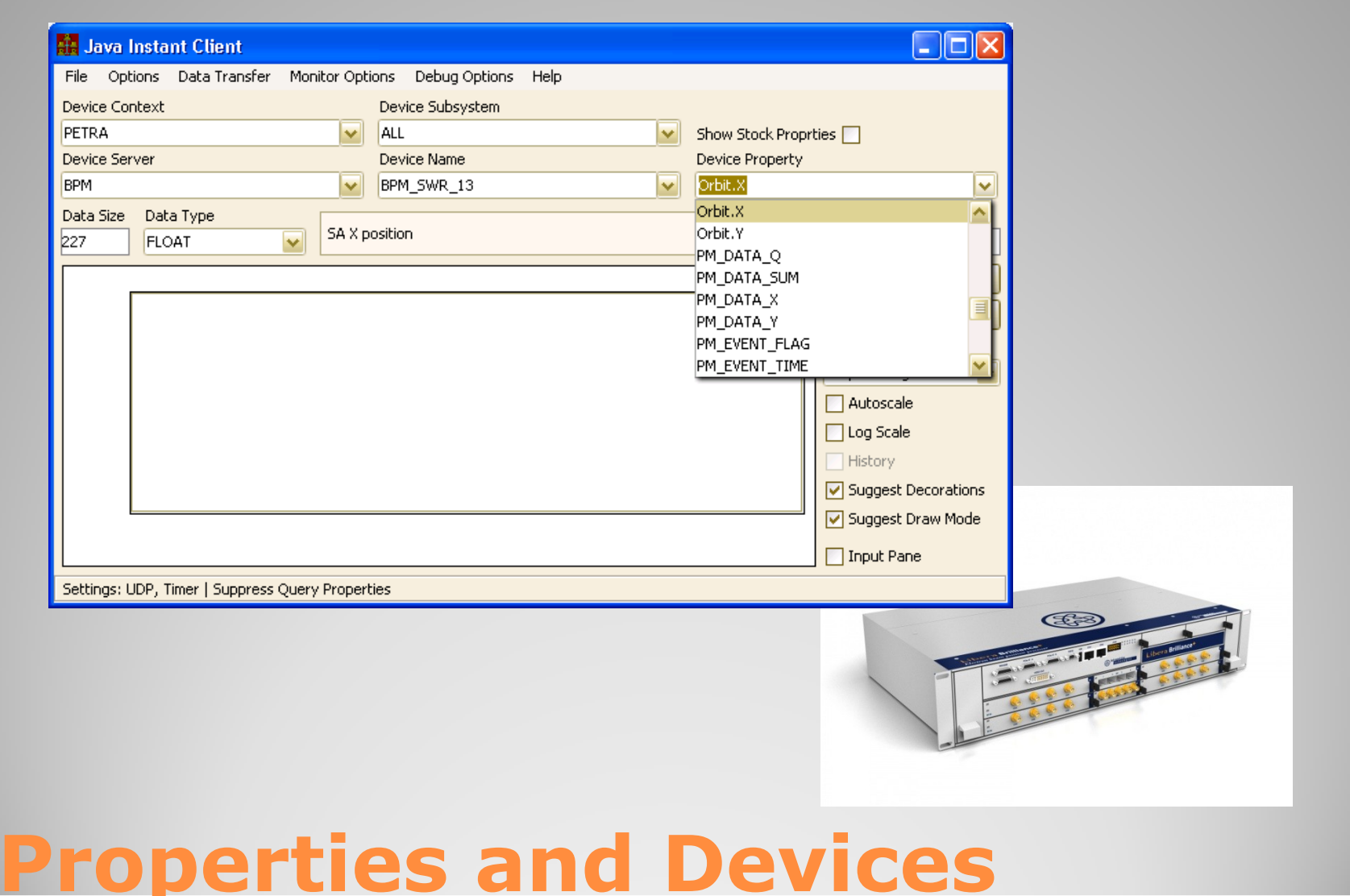

### • Properties

### ◦ are *methods* !

- provide the essential point of contact to the equipment module dispatch handler
	- *no property -> no dispatch* !
- can have *access control lists*
- have *meta information*
	- canonical data size and type
	- units
	- max and min settings
	- etc.

### • Properties

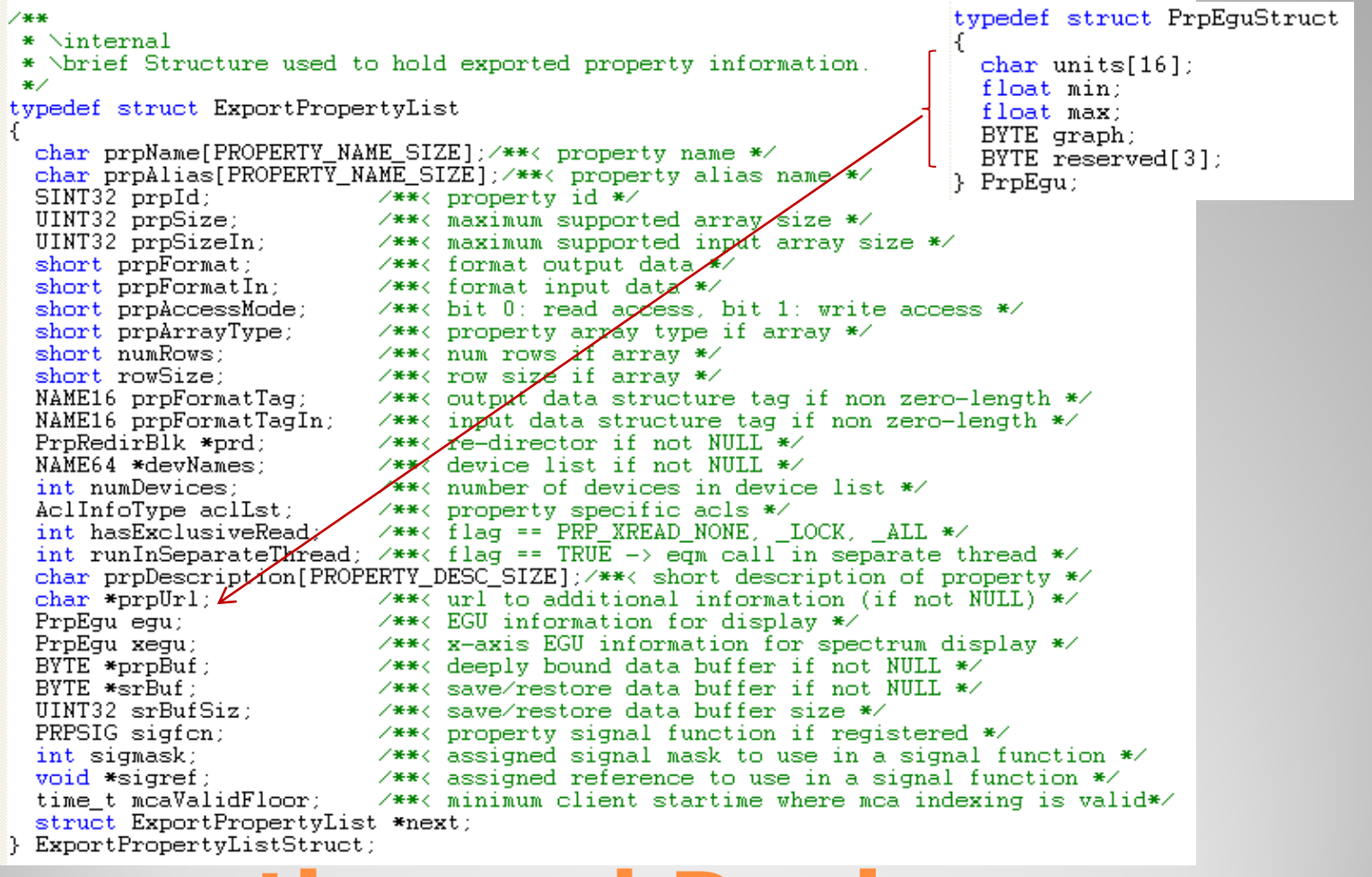

- Questions:
	- Do we want to distinguish between max and min 'display' settings and max and min 'set point' settings?
	- Should there be an (optional) "*automatic*" out of range check if attempt to WRITE a value past the set points ?
	- Any other missing meta-attributes ?

#### *meta* properties

- property name + up to 4 char meta extension
	- e.g.
		- LossRates.HIST (history of property "LossRates")
		- Charge.EGU (engineering units of "Charge")
		- Orbit.X.NAM (associated channel names for "Orbit.X")
		- Trace.XMIN (x-axis min value for "Trace")
		- etc.
- gated meta properties
	- e.g.
		- Status.BIT.3 (bit 3 of "integer" property "Status")
		- Register.MASK.0x7 (value of "Register" masked by 0x07)
		- Status.Gate.0xae (binary output of "Status" gated against 0xae)

#### Coming soon:

- Pressure.DMASK.3 (**MCA** returns those devices whose device mask is  $'3'$  – doocs SYS MASK)
- Pressure.DMASK.3.NAM (**MCA** device names whose device mask is 3)
- Possible enumerations for the "3" ?
	- e.g. Pressure.DMASK.turbo

#### • Multi-Channel Array (MCA) properties

- Required behavior
	- must supply an array of equal length and corresponding to either
		- 1) the registered device list
		- 2) an assigned device list
			- see AssignDeviceListToProperty()
		- 3) another registered property of the same name but with the metaextension ".NAM".
	- *note:* using either 2) or 3) above automatically flags the server as having "property query precedence" (i.e. a "*property server*" instead of a "*device server*").
	- $\cdot$  must accept the contract's 'DeviceName' as the starting point in the **MCA** and return the number of elements requested.
		- often 1 element OR all elements starting at the beginning.
		- the dispatch can *wrap* past the end or *truncate* the call as desired.
- can also make use of RegisterMultiChannelGroupDevice() if there is a hard device query precedence!

### • Devices

- may or may not refer to hardware devices
- can have:
	- property lists
		- which of the registered properties are supported by this device ?
		- flags the server as having device query precedence.
	- access control lists
	- description
	- location
	- Alarm lists
	- mask (*doocs SYS\_MASK*)
	- Z (longitudinal) position

- Any open issues?
	- wildcard support ?
		- both DeviceName and PropertyName support wildcard calls.

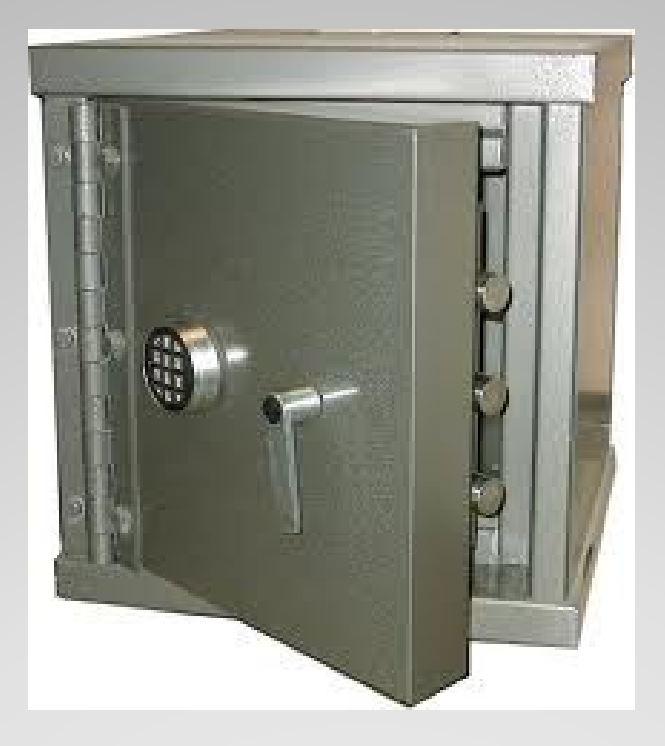

# **Security**

#### • TINE security based on

#### ◦ user name

- those 16 bytes in the PktHdr
- to do: use API instead of USERNAME env.
- done in 4.2.3: allow groups
	- e.g. server can allow all members of "mhfe\_user"
- network address
	- $\cdot$  from the ethernet packet
	- single address or range
- 3 Levels (cumulative)
	- server
	- property
	- Device
- Access Locks
	- Only the client with the token is allowed access
- Exclusive Read
	- A property can register XREAD in its access parameter
	- XREAD and READ together require an Access lock to be in effect.

## **Security**

## Assigning the ACL information

### ◦ via API

- e.g. AssignDeviceAccessList()
- via database configuration file
	- fec.xml (not yet!)
		- => Stock properties to ADD/REMOVE ACL items update the .csv files!
	- e.g. "users.csv", <deviceName>-ipnets.csv, etc.
		- Trying to minimize "scanning for files" at startup by first checking directory for '\*-ipnets.csv', '\*-users.csv'

◦ other/better solutions?

## **Security**

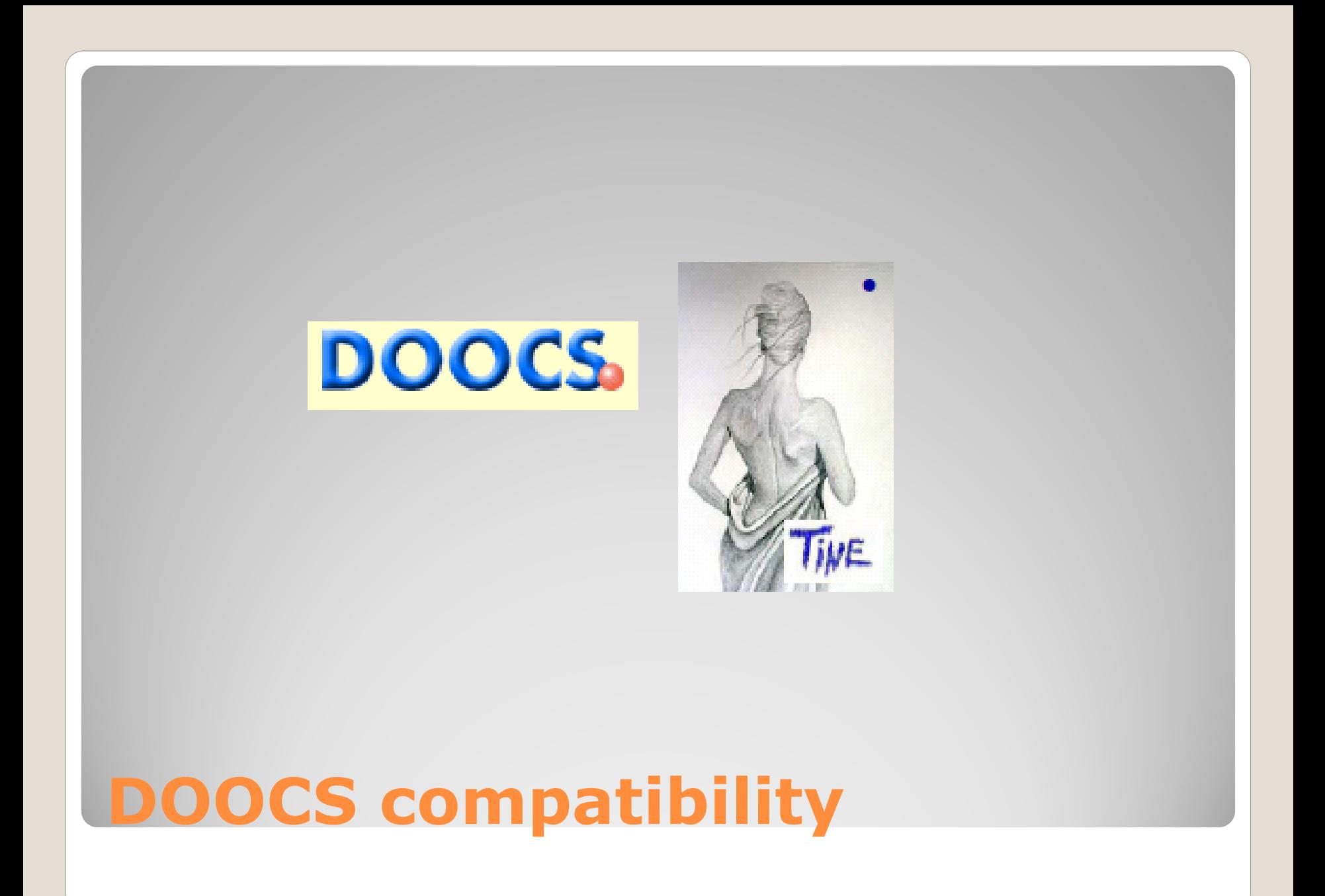

### • Issues

- most pure acquisition features are mapped !
	- · data type mapping is 99%
		- exotic history data types (in progress)
		- TINE struct and bitfield not supported in doocs
			- how much of a problem is that?
- full function mapping still an issue
	- e.g. calling P.HIST on a doocs server over a time range, asking for a single int32 value will fail
		- TINE returns the number of points in the interval
	- many such 'gotcha's, but mostly at this (2<sup>nd</sup> tier) level
- security (a persistent bother)
	- doocs server must supply the gid/uid of the "resolved" user seen in the TINE PktHdr.
		- A FEC middle layer will supply the FEC name (definitely not resolvable).
		- Solution: FEC call to a doocs server can set the doocs user to the logged in user (who is hopefully resolvable).

#### Issues (continued)

- "hidden" stock properties in TINE
	- very easy to 'unhide' at the browser (e.g. rpc test): just show them.
- "hidden" meta-properties in TINE
	- A bit trickier to "unhide" only the "relevant" ones
		- acquire full property query information
		- e.g. if "prpHistoryDepthShort" > 0 then show <property>.HIST in the browser.
		- e.g. if max or min  $!= 0$  or units  $!=$  "" then show  $\lt$  property>. EGU in the browser. ◦ etc.
- some doocs "favorites" could be added to the meta-property soup:
	- .SYS\_MASK will appear in 4.2.3
	- what else ?
- property servers
	- browse differently !
	- trap the 'has\_query\_function' status with a call to DEVICES
	- Fill in 'locations' with the results of <property>.NAM at each change of property.

#### Issues (continued)

- configuration
	- server administrator must remember to set the SVR.GROUP if server is a member of a group
		- e.g. group server BLM consists of 3 servers BLM.1, BLM.2, BLM.3 running on different hosts.
	- should take time to set SVR.TINEFEC
		- provide a "sensible" FEC name (e.g. "PEVACFEC") to avoid the automatic name of e.g. "Io83a997ab.1f8"
	- make use of SVR.TINEPREF and/or SVR.TINESUFF to decorate a device server name to avoid collisions or ambiguity
		- e.g. SVR.TINEPREF "LASER." would register a server "LASER.ADCSCOPE" instead of "ADCSCOPE"

#### ◦ subsystem decorated contexts

- PETRA.VAC without subsystem leads to context "PETRA" and the server belongs to subsystem "VAC".
- address resolution does not care:
	- e.g. /PETRA.VAC/IonPump and /PETRA/IonPump both resolve to same server
- could lead to name collisions in TINE (unless e.g. SVR.TINEPREFF was used)
- $\cdot$  supply a subsystem  $\Rightarrow$  the decoration will not be removed
	- but then we end up with a slough of contexts which nominally belong to the same facility.

### Issues (continued)

### ◦ nice to have:

- recognize and register MCA properties.
- . Fill in the 'system stamp' and/or 'user stamp' with e.g. pulse number

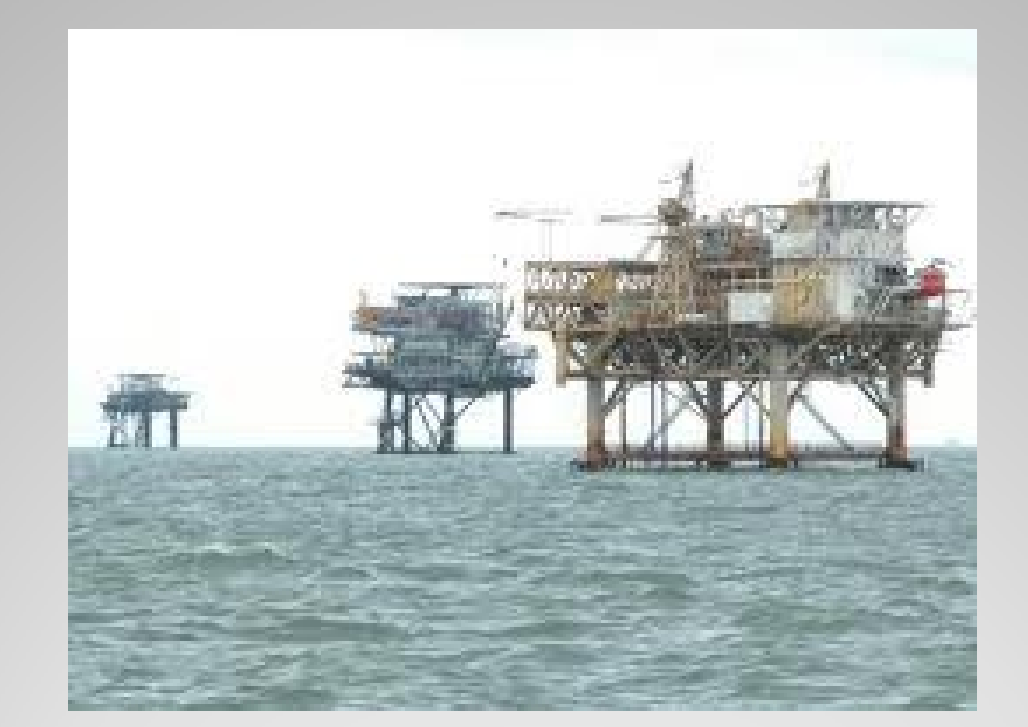

### Supported Platforms

- Any reason to continue supporting DOS, Win16?
	- if release 3.xx is still supported, they will work
- VMS may or may not still work
- Anything else needed?
	- . RTEMS ?
	- android ?
- *Embedded* issues ?
	- is there a disk ?

#### Language support

- $\circ$  C, C++, C# (and .NET), Java
	- native libraries: C and Java
	- everything else interops with the C library
	- C-Lib can be single threaded (tine.dll, libtine.so) or multi-threaded (tinemt.dll, libtinemt.so)
- Delphi (Lazarus)
	- based on C Lib
	- visual pascal
- LabView
	- based on C Lib
- MatLab
	- official "mex" routines based on C Lib
	- could also use the java Lib
	- octave ?
	- experiences ?
- Python
	- PyQt, IPython ?
- Perl ?
- Functional languages?
	- $\cdot$  Scala, F#

### API primarily based on the idea of

### ◦ a *Contract*

- the requested action/information from the target
- a *Link*
	- connects the results of the action to the process data
	- specifies a transport mode
		- SINGLE (asynchronous or synchronous)
		- TIMER (POLL)
		- DATACHANGE (REFRESH)
		- EVENT
		- RECEIVE

### APIs

- C and Java APIs are well known
	- cardinal rule: *don't break the API!*
	- C API is *NOT* object oriented
		- suffers a bit from lack of "overloading"
			- extended routines:
				- e.g. RegisterDeviceEx(), AttachLinkEx2()
	- Java IS and makes use of a *Link Object* with data acquisition methods !
	- *both*: data is always passed by reference  $\circ$  => in Java a scalar is an array of 1 (MatLab does this too!)
	- what is missing, wrong, useless ?
- "*Official*" C++ API ?
	- (currently there are several)

### • APIs (continued)

- C# and .NET interop with the C Lib but model the API on Java.
	- *except*: everything (even primitives) really is an object and you can pass by reference !
	- structures are easiest in .NET
- note: with the "interop" there must be a platform specific library 'tinemt.dll' or 'libtinemt.so' on the path !
	- . then can compile with 'anyCPU'
- ACOP
	- graphics API designed for control
	- originally a common transport API
		- ACOP ActiveX support(ed)
			- TINE, CA, MKI, CDI, ISOLDE, ConSys, etc.
		- acopbeans supports only TINE (and simulation)
			- but with a bit of refactoring?
				- Interest at KEK to get/set STARS via acopbeans.
		- ACOP.NET is in prototype

### • ezTine API ? ◦ model on buffered API ?

### Web Tools

- Web2C ?
- PhP ?
- .NET, silverlight ?
- browser plugin ?
	- . instead of [http://something.desy.de](http://something.desy.de/)
	- tine://context/server/device/property
#### • Command Line tools

- frequently used in scripts
- can become *problematic*:
	- each *tget* needs to resolve an address
		- contacts the **ENS** to get the address
		- makes the synchronous call to get the data it wants
		- then exits and forgets everything
- a forgotten solution:
	- a local repeater runs in the background on the local host
	- . 'tget' first checks for a repeater
		- exists:
			- get data from repeater
			- repeater caches the target address and maintains a static listener
		- doesn"t exist:
			- do it the brute force way

## **Platforms and APIs**

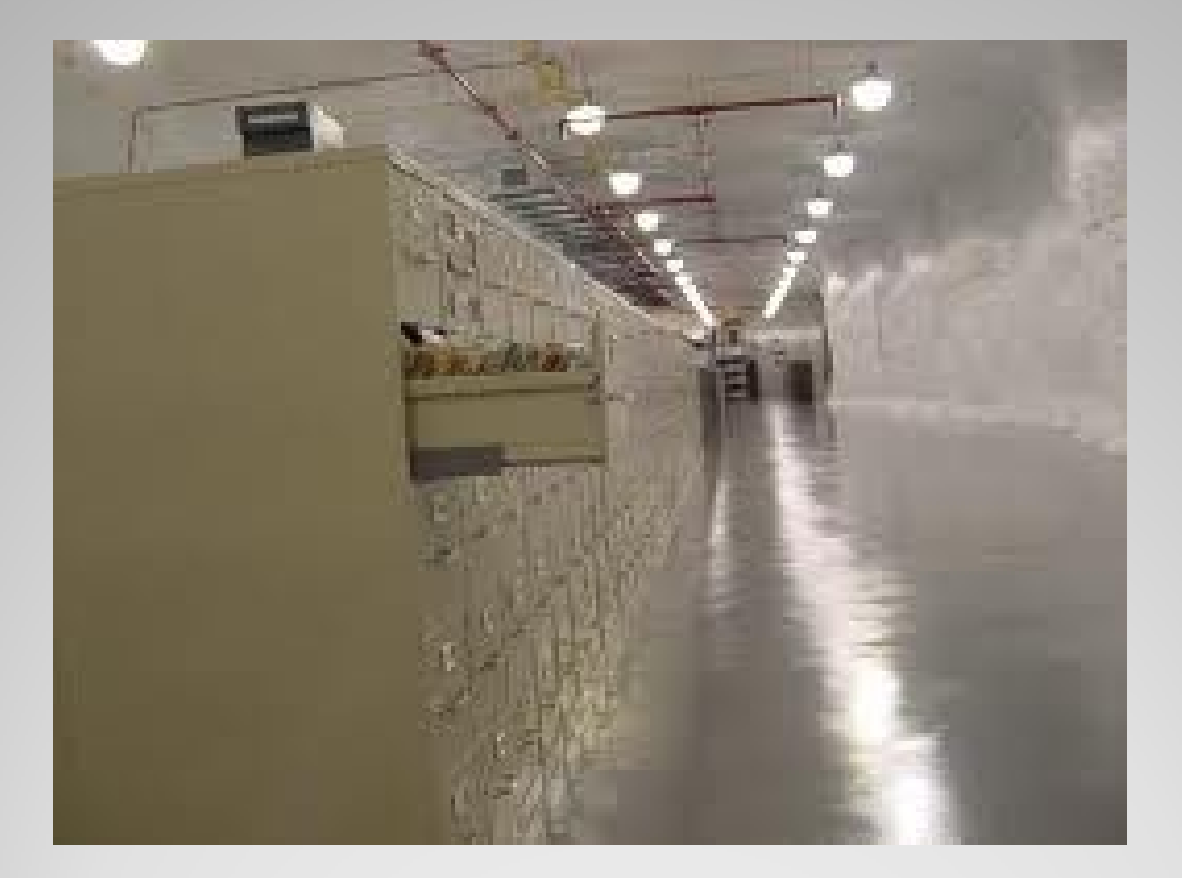

## **Central Services**

#### • Some have direct relevance to TINE Lib

- e.g. a starting server *clears* its alarms
	- . if the call to "/<myContext>/CAS/RemoveAlarms" is successful -> Yes, the **CAS** is monitoring me !
- TINE time synchronization expects "/SITE/TIMESRV" to exist

 $\cdot$  if not: no TINE time synchronization

- if "/<myContext>/Cycler" exists apply the incoming cycle number global to my 'system stamp'.
- redirect any "<property>.ARCH" call to "/<myContext>/HISTORY"

◦ etc.

### **Central Services**

- Any issues with :
	- naming (ENS/GENS) ?
	- archive system (ARCHIVER/HISTORY) ?
	- post mortem/event (EVENTS) system ?
	- globals system (GLOBALS) ?
	- alarm (CAS/ALMSTATE) system ?
	- state system (STATE) ?
	- statistics system (FECSTATS) ?
	- central logging system (CLOG) ?
	- spy system (CSSPY) ?
- viewing tools, GUIs ?
- specific APIs
	- how do I get this/that from the
		- $\cdot$  ENS ?
		- . CAS ?
		- $\cdot$  etc.

### **Central Services**

#### • Standard semi-off the shelf servers

- motor server
- scope server
- video server
- any other "off the shelf' servers ?
- scan server ?
- sequencer
- FSM ?
- USC (universal slow control)
- tine repeater

## **Standard Servers**

- Client-side C library with codecs and other tools?
- Any other issues?

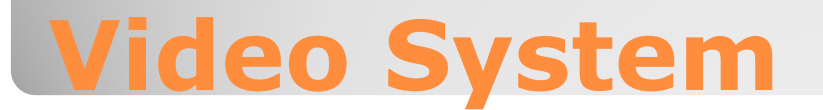

#### • watchdogs

- win32: wdog
- Linux : autoproc
- what should they be able to do?
- remote restart daemons
	- wdog, autoproc can do this
	- VxWorks restart task
- application managers ?

# **Peripheral Applications**

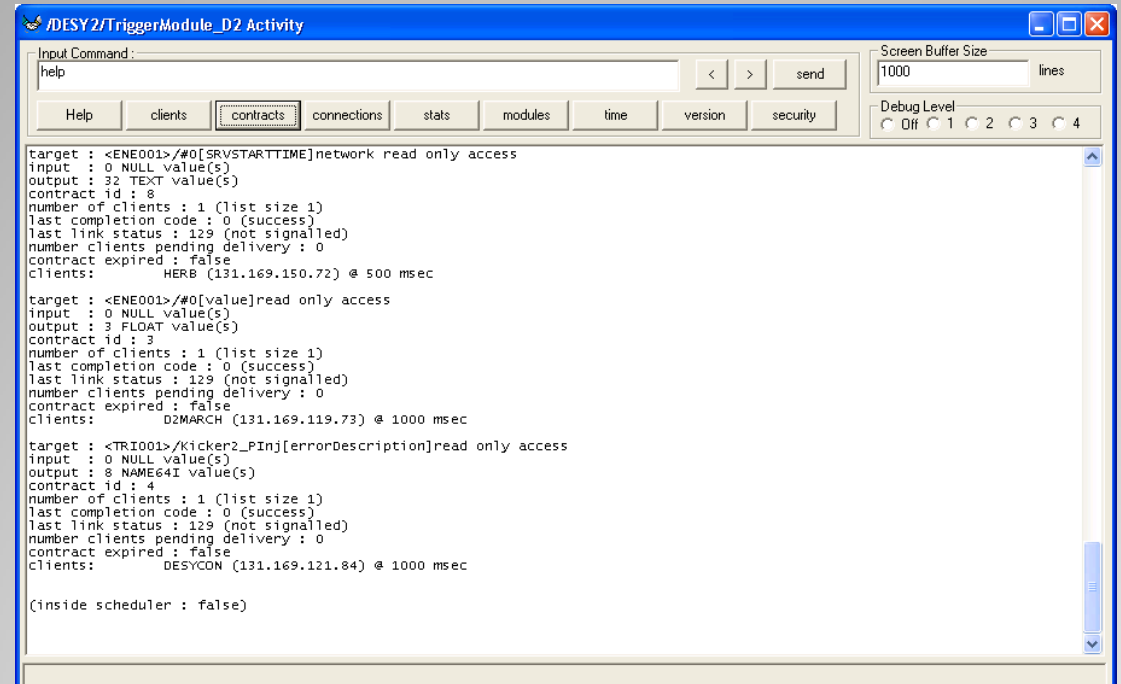

# **diagnostics and logging**

- tracing problems …
	- general setup ("nothing works") problems
		- TINE setup checker (in progress)
			- dump relevant environment variables
			- check connectivity to ENS
			- check manifest
			- check firewall settings
			- etc.
	- Log files
		- location given by FEC\_LOG
		- $\cdot$  C-Lib:
			- fec.log (1 rotation into fec.bak)
			- LF-CR as per OS
			- format suggestions ?
				- $\cdot$  <time> [fec name] (log entry)
				- $\cdot$  time zone in <time> constrained to 3 char => standard length
		- Java:
			- Uses java.util.logging.FileHandler
			- LF only
			- fec.log.0 (rotates into fec.log.x)
			- time zone as per JVM locale (e.g. "CET" and "CEST") => non-standard length
		- all WRITE commands logged by default
		- comments/ suggestions ?

# **diagnostics and logging**

- tracing problems ...
	- attachfec
		- normally uses a local PIPE into the FEC process ◦ use the FEC name as the PIPE name
		- allows remote access to FEC
		- can also attach to a local client process
			- use the pid as the PIPE name
	- comments/suggestions ?

# **diagnostics and logging**

#### CDI

- active as well as passive CDI servers ?
- a CDI is a "property server"
	- need a "device server view"?
- any issues ?
- TICOM
	- any issues ?

## **Low Level interfaces**

#### basic web site [\(http://tine.desy.de\)](http://tine.desy.de/)

- straight-up doxygen generated
- other look and feel ?
- organizational issues ?
- tutorials ?
- application videos ?
- mantis ([http://tinetracker.desy.de\)](http://tinetracker.desy.de/)
- phpbb [\(http://tineforum.desy.de](http://tineforum.desy.de/)) wiki ?

## **Documentation and Forums**

. zip and tar files .deb, .rpm, .msi ? 'setup' scripts ? SVN accessibility ?

## **Distribution and Repositories**

#### Where do we go from here ?

### **Tentative Conclusions**

- HeaderSize
- pid
- **Endianness**
- Character encoding flag ? (probably not necessary)
- Application 'string' (maybe 64 bytes)
	- a short "tag":
		- A middle layer : "FEC"
		- A "wrapped" application: e.g. "MatLab", "Python", "Web2C", "LabView", etc.
	- + process name
- Reserved fields (not necessary if HeaderSize is in header)

### **Request header: PktHdr new fields**

- Also needs a PktHdr: We forgot about this!
- Those initial 2 bytes (totalSizeInBytes as UINT16) should become a response header with:
	- totalSizeInBytes
	- HeaderSize
	- endianness
	- FEC name

## **Response Header**

- sizeInBytes, sizeInElements on request and response
- settable mtu on request side
- unsigned integer format definitions
	- CF\_UINT8, CF\_UINT16, CF\_UINT32, etc.
- display AND setpoint max/min settings ?
	- NO: one set of max, min
	- Can be used for setpoints via call to AssertRangeValid() if developer wants
- return code
	- categorize which return codes an EQM is allowed to use
	- structures
		- · status, return code, return source at server, etc.
	- $\Rightarrow$  don't break current API !
	- Java: optional unchecked exceptions ?
		- If 'some boolean flag' = true then e.g. throw tineIoException() ?

### **Other items …**

#### Is "best source" !

Could do load-balancing this way:

- Instead of "master/slave" use "primary/secondary"
- primary monitors secondary's NCLIENTS
- primary needs to redirect to secondary if
	- my NCLIENTS >> his NCLIENTS

### **software failover**

#### • API to GetMyPortOffset(FECNAME)

- Check local manifest
	- Found FECNAME -> return assigned port
	- . Not found -> return 'next free port'
- Could also check with the ENS ?
- Note the /var/tmp area on Unix is not a good spot for the manifest.
	- Try env variable
	- Then try /var/tine/cache directly
	- Then resort to /var/tmp/tine/cache
	- Or service daemon ?

### **Port Offset**

#### Stock property to return *useable* Meta-Properties

- "METAPROPERTIES" ?
- "FILLEDMETAPROPERTIES" ?
- Also use in Instant Client
	- (show available meta properties check box)

### **Meta Properties**

#### EZTINE

- Based on "buffered API" ?
- Small < 2 pizza) committee to agree on a reduced set of simple API calls (+ tutorial)
- $\cdot$  C++
	- Small (< 2 pizza) committee to agree on a C++ API
	- Special aside: use UNASSIGNED\_CALLBACK as callbackId in AttachLinkEx() or AttachLinkEx2() to receive the link Id.

#### Java

- Remove "final" from TLink object, etc.
- New API calls that throw checked exceptions ?
	- (Ahhh, now that's java!)
- vs. optional unchecked exceptions ?
	- (violates "official" java style)

# **API for dummies and profis**

#### MatLab API ◦ Java or C++ ?

### Command line tools (especially tget): ◦ Make use of (old) local tineRepeater daemon

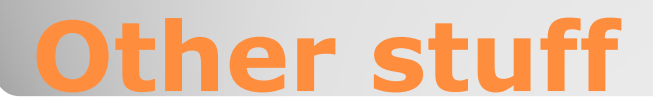